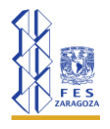

### **UNIVERSIDAD NACIONAL AUTÓNOMA DE MÉXICO FACULTAD DE ESTUDIOS SUPERIORES ZARAGOZA CARRERA DE BIOLOGÍA**

Una empresa dedicada al abastecimiento de agua potable tiene que tomar muestras cada determinado tiempo para verificar el cumplimiento de la NOM-127-SSA1-2021. Se realiza la toma de 28 muestras aleatorias para corroborar que el promedio en el nivel de nitratos no rebase el límite permisible de nitratos (11.00 mg/L). Utilice un nivel de significancia del 95 %.

La empresa brinda los siguientes datos de acuerdo con el resultado del muestreo aleatorio:

$$
n = 28 \qquad \qquad \bar{X} = 8.1 \qquad \qquad s = 0.25
$$

**a. Establecer hipótesis.**

$$
H_0: \mu \ge 11.00 \frac{mg}{L} \text{ el promedio de nitratos en el agua es mayor o igual a } 11.0 \frac{mg}{L}
$$
  

$$
H_1: \mu < 11.00 \frac{mg}{L} \text{ el promedio de nitratos en el agua es menor a } 11.0 \frac{mg}{L}
$$

**b. Dibujar la región de rechazo y no rechazo.** La prueba indica que es de **una cola hacia la izquierda** con un alfanumérico del 0.05

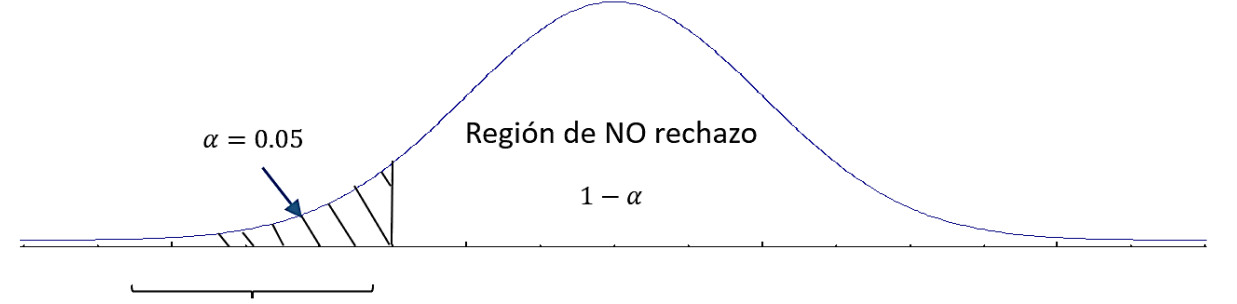

Región de rechazo

### **Figura 1. Región de rechazo y no rechazo para una prueba** unilateral hacia la izquierda con  $\alpha$  = 0.05

**c.** Considerando el tamaño de la muestra, en este caso  $n = 28$ , calcular el estadígrafo de **contraste t, de manera que** 

$$
t = \frac{\overline{X} - \mu}{\frac{s}{\sqrt{n}}} = \frac{9.8 - 11.00}{\frac{0.98}{\sqrt{28}}} = -6.479
$$

Calcular t teórica con  $gl = n - 1 = 28 - 1 = 27$ 

$$
t_{(27,0.05)} = 1.703
$$

Recordando que el valor teórico puede ser negativo o positivo según la prueba.

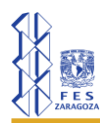

# **UNIVERSIDAD NACIONAL AUTÓNOMA DE MÉXICO FACULTAD DE ESTUDIOS SUPERIORES ZARAGOZA CARRERA DE BIOLOGÍA**

Nota: para buscar el valor teórico, se requieren tablas de distribución, éstas son cálculos que representan valores estandarizados. Por lo general los grados de libertad se encuentran en la parte izquierda de la tabla y se representan con una  $v$ , mientras que los alfanuméricos se encuentran en la parte superior representados por  $\alpha$  o bien  $\frac{\alpha}{2}$ , según sea el caso. Una vez se conozcan las tablas que se van a utilizar, se busca la intersección entre los grados de libertad (el valor que se calculó con la fórmula) con el valor del alfanumérico.

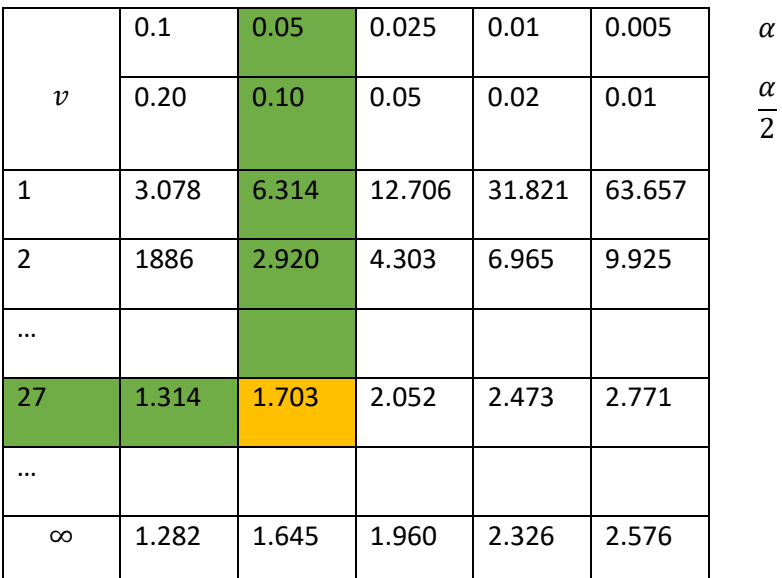

**d.** Aplicar la regla de decisión, para rechazar o no  $H_0$ .

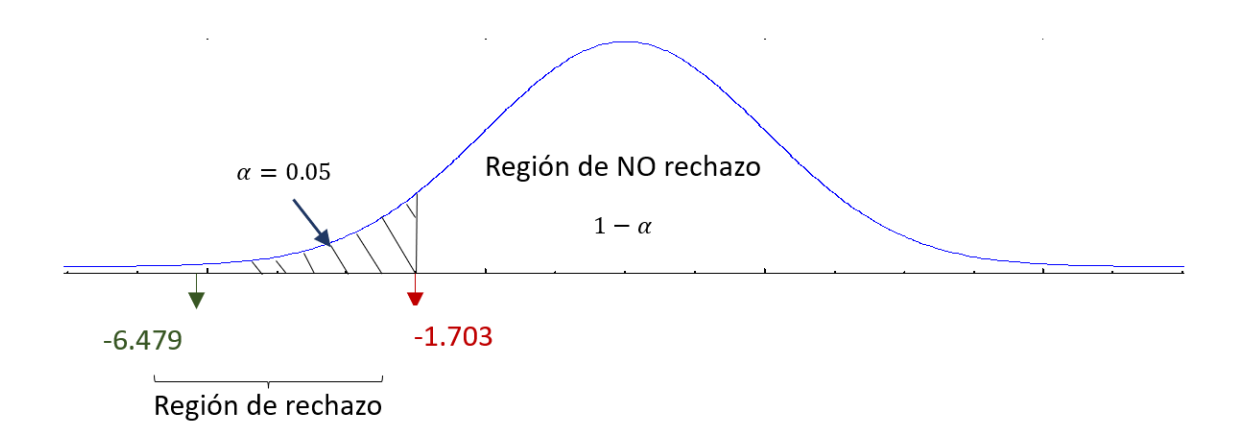

### **Fig. 2 La t calculada cae en la región de rechazo.**

 $\therefore$  t calculada cae en la región de rechazo por lo que  $H_0$  se rechaza.

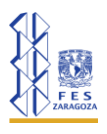

## **UNIVERSIDAD NACIONAL AUTÓNOMA DE MÉXICO FACULTAD DE ESTUDIOS SUPERIORES ZARAGOZA CARRERA DE BIOLOGÍA**

#### **e. Concluir al contexto del problema.**

Con un valor de confianza del 95% podemos afirmar que el valor promedio de nitratos en el agua no excede el límite promedio permisible de la NOM-127-SSA1-2021.

Con un valor de significancia del 0.05 podemos afirmar que el promedio de nitratos en el agua no es mayor al límite promedio permisible de la NOM-127-SSA1-2021.